## 3. 4. **Konjugační typy (třídy a vzory) jak je v korpusu hledat a jak na základě pozorování korpusových dat dojít ke zobecnění pozorování**

**SZZ (**8. Slovesa – finitní a nefinitní tvary, syntetické a analytické formy

9. Konjugační systém – konjugační paradigmata/slovesné třídy, variantní/dubletní formy, diachronní vývoj slovesných tříd

10. Vztahy mezi slovesnými třídami a sémantickými typy sloves)

- 1. Které slovesné vzory lze vyhledat jednoduše kombinací a) zakončení lemmatu (infinitivu) a b) značkou slovního druhu?
- 2. Je jednoduchost hledání sloves podle příslušnosti k flektivnímu typu (třídě) v korelaci s produktivitou?

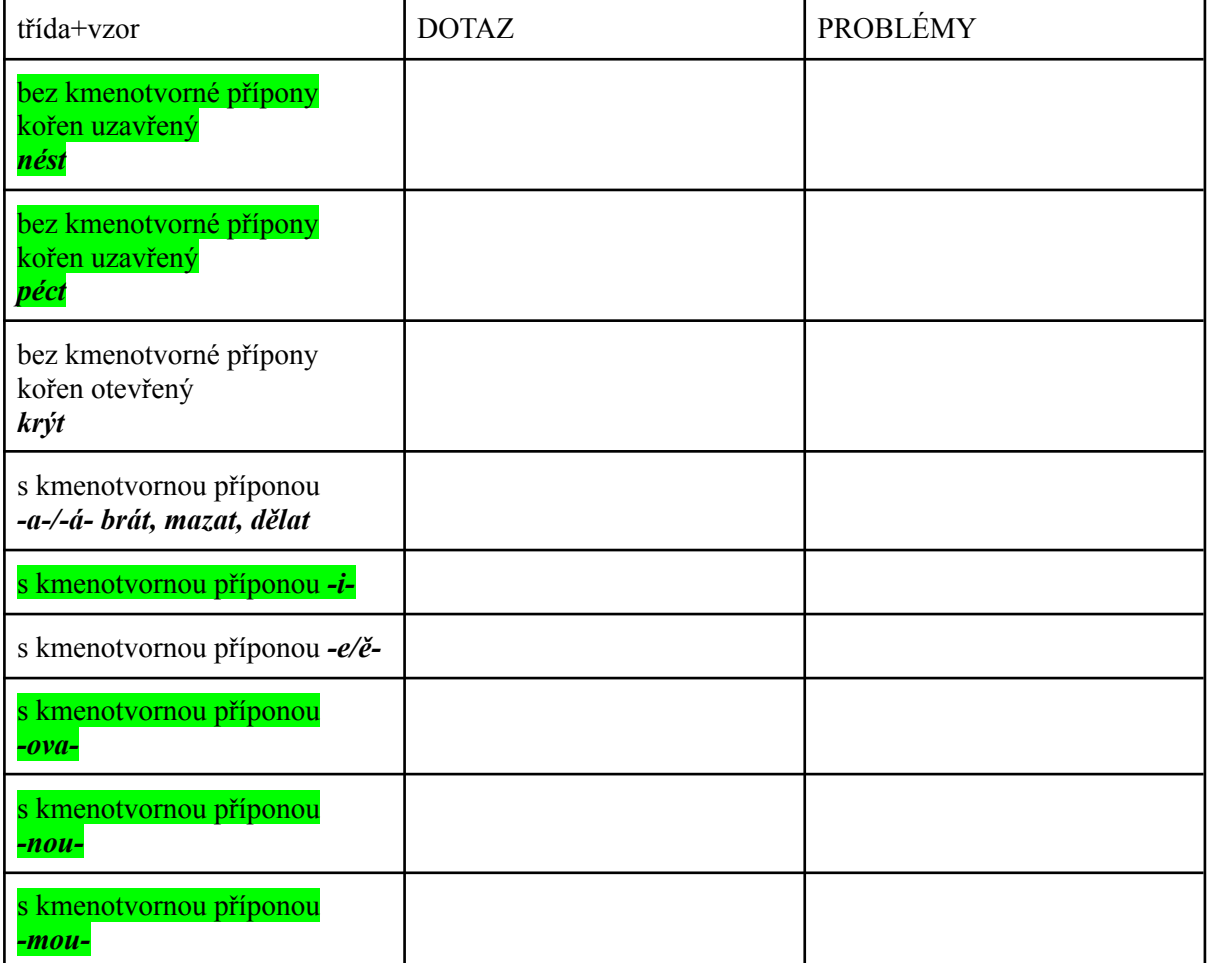

3. Vyhledejte slovesa typu prosit/trpět*,* která mají infinitiv nikoliv na *-it/-et/-ět*, ale na *-ít*.

- 4. Vyhledejte slovesa typu *umřít*
- 5. Vyhledejte slovesa typu *začít*
- 6. Vyhledejte slovesa typu *krýt* s kořenovým *í*
- 7. Vyhledejte slovesa typu *krýt* s kořenovým *á*
- 8. Vyhledejte slovesa typu *krýt* s kořenovým *ě/e*
- 9. Vyhledejte slovesa, která mají část tvarů podle I. třídy vzoru *péci* a část podle II. třídu vzoru *tisknout.*
- 10. Vyhledejte slovesa, která mají tvary jak podle typu *umřít,* tak podle typu prosit ([https://www.korpus.cz/kontext/freqs?viewmode=kwic&pagesize=40&attrs=word&attrs=lem](https://www.korpus.cz/kontext/freqs?viewmode=kwic&pagesize=40&attrs=word&attrs=lemma_lc&attrs=sublemma&attr_vmode=visible-kwic&base_viewattr=word&refs=%3Ddoc.title&q=~bmuAU0KKk2mY&cutoff=0&fcrit=word%2Fie%200~0%3E0&flimit=1&freq_sort=freq&freq_type=tokens&fpage=1&freqlevel=1) [ma\\_lc&attrs=sublemma&attr\\_vmode=visible-kwic&base\\_viewattr=word&refs=%3Ddoc.title](https://www.korpus.cz/kontext/freqs?viewmode=kwic&pagesize=40&attrs=word&attrs=lemma_lc&attrs=sublemma&attr_vmode=visible-kwic&base_viewattr=word&refs=%3Ddoc.title&q=~bmuAU0KKk2mY&cutoff=0&fcrit=word%2Fie%200~0%3E0&flimit=1&freq_sort=freq&freq_type=tokens&fpage=1&freqlevel=1) [&q=~bmuAU0KKk2mY&cutoff=0&fcrit=word%2Fie%200~0%3E0&flimit=1&freq\\_sort=fr](https://www.korpus.cz/kontext/freqs?viewmode=kwic&pagesize=40&attrs=word&attrs=lemma_lc&attrs=sublemma&attr_vmode=visible-kwic&base_viewattr=word&refs=%3Ddoc.title&q=~bmuAU0KKk2mY&cutoff=0&fcrit=word%2Fie%200~0%3E0&flimit=1&freq_sort=freq&freq_type=tokens&fpage=1&freqlevel=1) [eq&freq\\_type=tokens&fpage=1&freqlevel=1\)](https://www.korpus.cz/kontext/freqs?viewmode=kwic&pagesize=40&attrs=word&attrs=lemma_lc&attrs=sublemma&attr_vmode=visible-kwic&base_viewattr=word&refs=%3Ddoc.title&q=~bmuAU0KKk2mY&cutoff=0&fcrit=word%2Fie%200~0%3E0&flimit=1&freq_sort=freq&freq_type=tokens&fpage=1&freqlevel=1).
- 11. Vyhledejte slovesa, která mají tvary jak podle typu *krýt*, tak podle typu prosit ([https://www.korpus.cz/kontext/view?viewmode=kwic&pagesize=40&attrs=word&attrs=lem](https://www.korpus.cz/kontext/view?viewmode=kwic&pagesize=40&attrs=word&attrs=lemma_lc&attrs=sublemma&attr_vmode=visible-kwic&base_viewattr=word&refs=%3Ddoc.title&q=~fykUkACGeEuW&cutoff=0) [ma\\_lc&attrs=sublemma&attr\\_vmode=visible-kwic&base\\_viewattr=word&refs=%3Ddoc.title](https://www.korpus.cz/kontext/view?viewmode=kwic&pagesize=40&attrs=word&attrs=lemma_lc&attrs=sublemma&attr_vmode=visible-kwic&base_viewattr=word&refs=%3Ddoc.title&q=~fykUkACGeEuW&cutoff=0) [&q=~fykUkACGeEuW&cutoff=0](https://www.korpus.cz/kontext/view?viewmode=kwic&pagesize=40&attrs=word&attrs=lemma_lc&attrs=sublemma&attr_vmode=visible-kwic&base_viewattr=word&refs=%3Ddoc.title&q=~fykUkACGeEuW&cutoff=0)).

## 10. 4. **Úkol**

Popište, jak lze využít nástroj *Morfio* pro vyhledávání variantních tvarů sloves

- 1. Některá slovesa 4. třídy podle kmene přítomného mají dubletu v infinitivu na *et/it* (*myslet/myslit*). Jak byste za použití nástroje *Morfio* vyhledali tato slovesa v korpusech?
- 2. Některá slovesa typu *mazat* a *krýt* mohou mít variantní tvary v 1. osobě singuláru indikativu prézentu aktiva (*píšu/píši, kryju/kryji*) a ve 3. osobě plurálu indikativu prézentu aktiva (*píšou/píší, kryjou/kryjí*). Jak byste za použití nástroje *Morfio* vyhledali tato slovesa v korpusech?
- 3. Distribuce variant (alomorfů) kmenotvorné přípony *a/á* závisí v infinitivu na počtu slabik. Je-li infinitivní kořen neslabičný a zároveň bez prefixu, pak se realizuje varianta -*á-*, je-li nfinitivní kořen neslabičný s prefixem, nebo slabičný, pak se realizuje varianta -*a-*. Jak budete hledat doklady pomocí nástroje *Morfio*.
- 4. Derivujeme-li příponou *tel* od sloves na *-e(t)/-ě(t)*, pak je kmenotvorná přípona *e/ě* nahrazena -i-, což je v řadě mluvnic interpretováno jako tvoření sufixem -*itel*- (např. *velet/velitel*). Jak byste v korpusu našli dvojice verbum/činitelské jméno, kterých se týká uvedené pravidlo. Jak byste postupovali, pokud byste chtěli najít výjimku z tohoto pravidla?
- 5. Derivujeme-li příponou -*č* činitelská jména nebo jména prostředků ze sloves na *i(t)*, pak se dlouhá kořenová samohláska krátí, nebo dochází k její alternaci (*ou/u, í/e*) (*např. loupi/lupič*). Jak byste pomocí nástroje Morfio hledali vhodné příklady pro potvrzení uvedeného pravidla.
- 6. Konverzí k typu *tisknout* se tvoří slovesa z adjektiv (např. *bledý → blednout*). Jak byste hledali příklady pomocí aplikace *Morfio*?